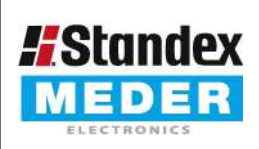

Europe: +49 / 7731 8399 0 Asia: +852 / 2955 1682

Email: info@standexmeder.com USA: +1 / 508 295 0771 | Email: salesusa@standexmeder.com | Email: salesasia@standexmeder.com

4500834045 Artikel:

Artikel Nr.:

PR126/40-45 AW

Kontakt 08/3 STANDEX

## vorläufiges Datenblatt

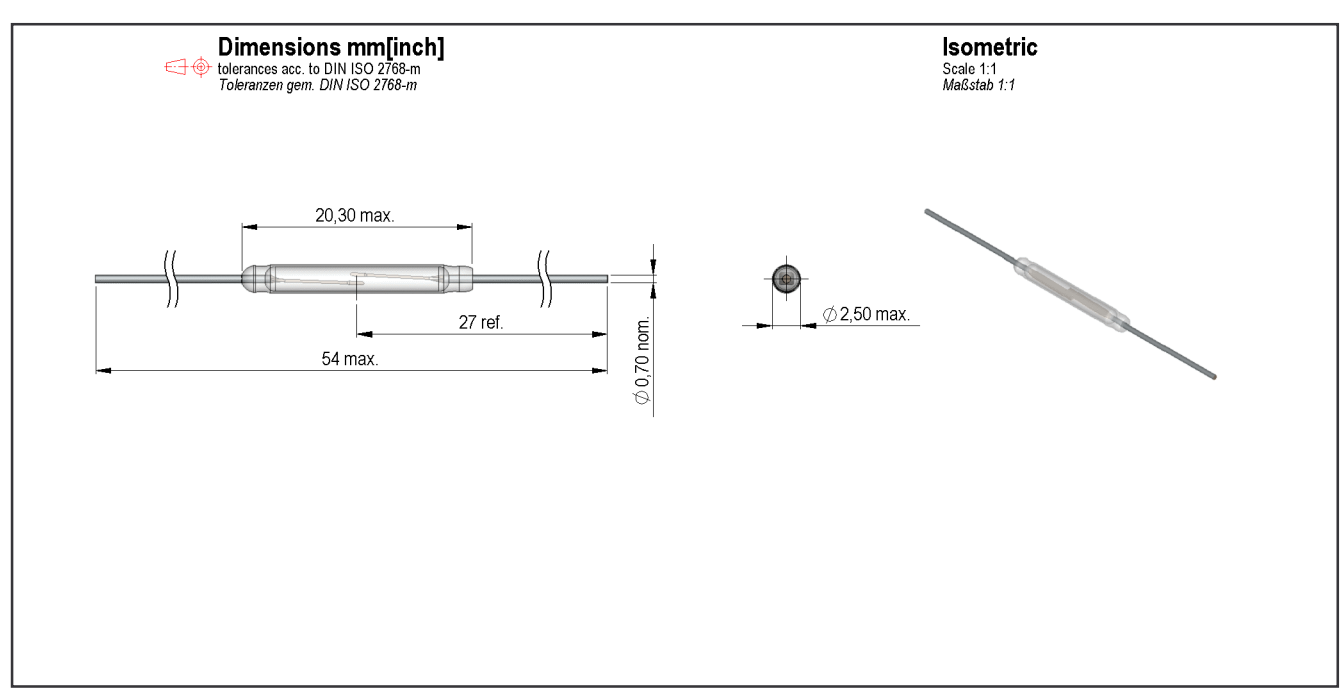

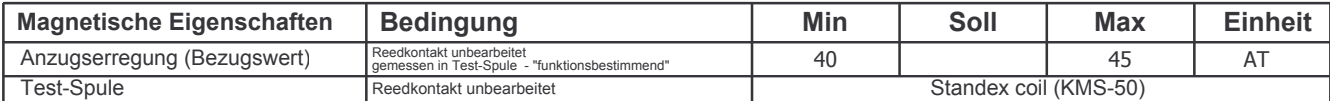

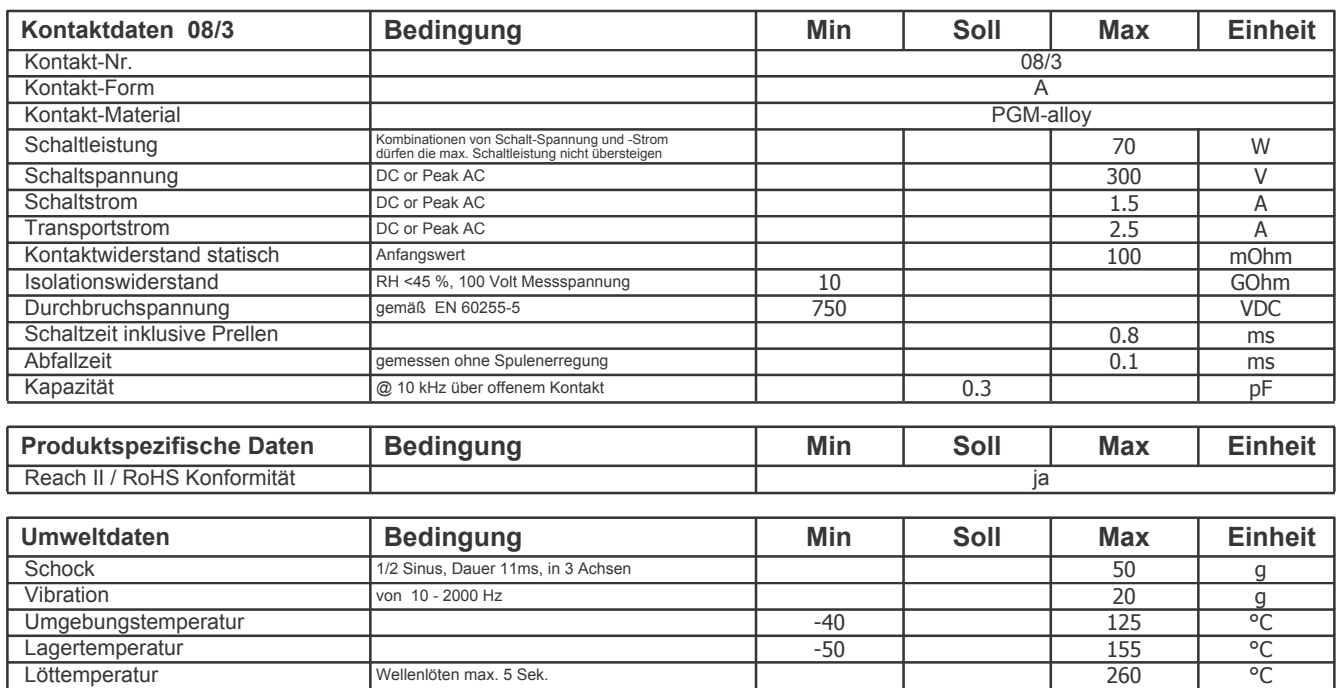

Letzte Änderung

Neuanlage am: 14/12/10 Neuanlage von: AAI Letzte Änderung :

Freigegeben am: Freigegeben am:

Freigegeben von: Freigegeben von: